## le cnam

## **Les formations du sous-domaine Logiciel de présentation**

Chargement du résultat...<br>
Si

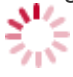

**Intitulé de la formation Type Modalité(s) Lieu(x)**

Intitulé de la formation Type Lieu(x) Lieu(x) **Intitulé de la formation Type Modalité(s) Lieu(x)**

[https://energetique.cnam.fr/logiciel-de-presentation-201929.kjsp?RH=froid\\_ue](https://energetique.cnam.fr/logiciel-de-presentation-201929.kjsp?RH=froid_ue)